**SG Digital** Starter Kit on HealthHub App

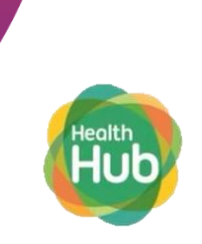

## **DID YOU KNOW?**

With HealthHub, you can keep track and manage your appointments, view discharge information from your stay at a public hospital/healthcare institution and other health services all in one app.

## **STEP 1 Install the HealthHub app on your mobile phone**

Go to the Apple App Store  $\overline{A}$  or Google **Play Store** to download the **HealthHub app** and launch the application.

**1.** For iOS users, tap on '**Get**' to download the app.

**INFOCOMM** 

MEDIA<br>DEVELOPMENT

**2.** For Android users, tap on '**Install**' to download the app.

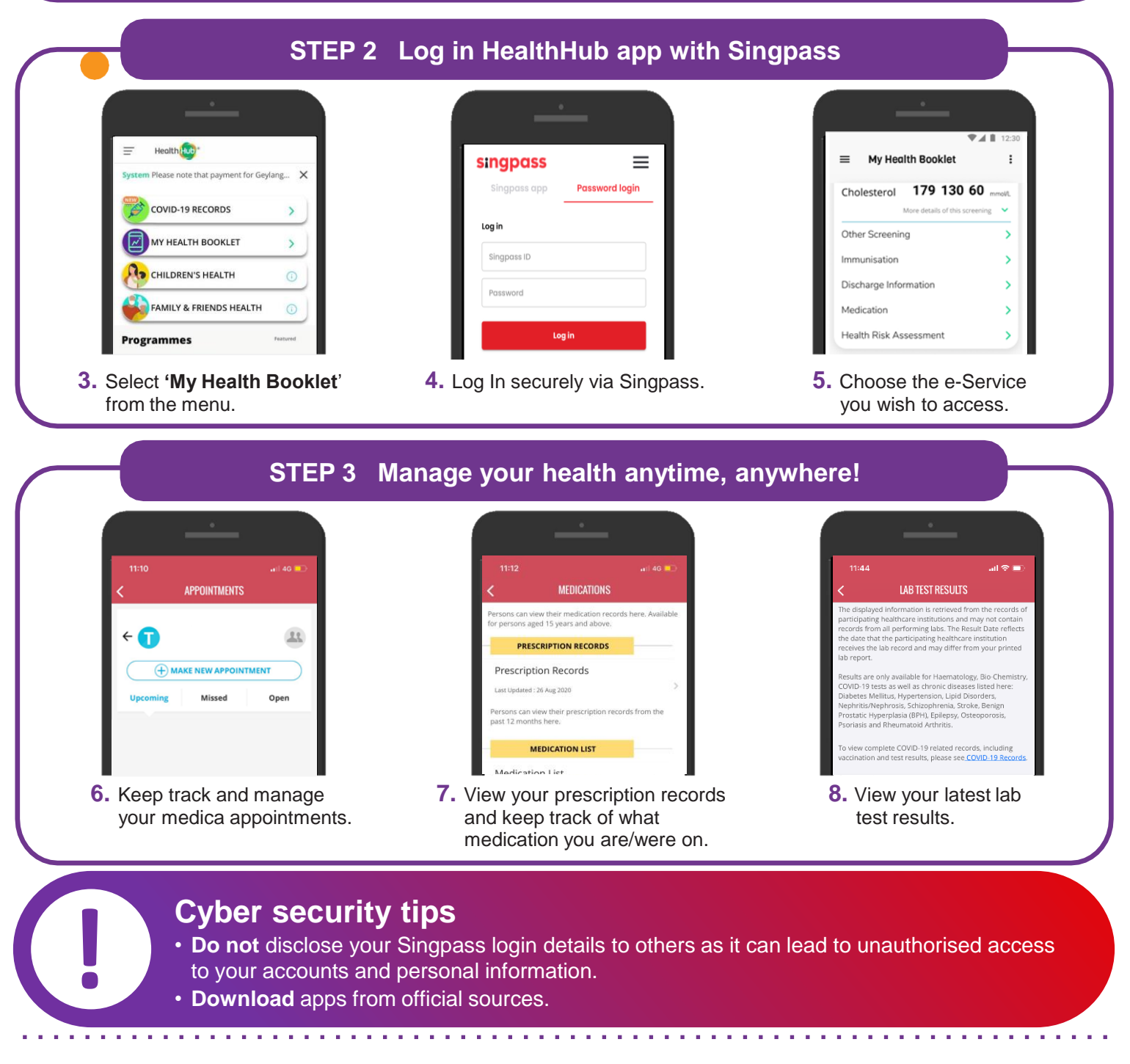

:DIGITAL